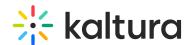

## How do I set "My Subscriptions" on the Home Page?

Last Modified on 05/24/2023 1:40 pm IDT

In the Kmsapi module, set the showMySubscriptionSection to Yes.

You can choose the "My Subscriptions" on Home Page to show a Subscribed Channels view (default), OR set showEntriesInMySubscriptionSection to 'Yes' to display the subscribed media feed instead. (The Subscribed Media feed includes all the media from all your subscribed channels.)